## Contents

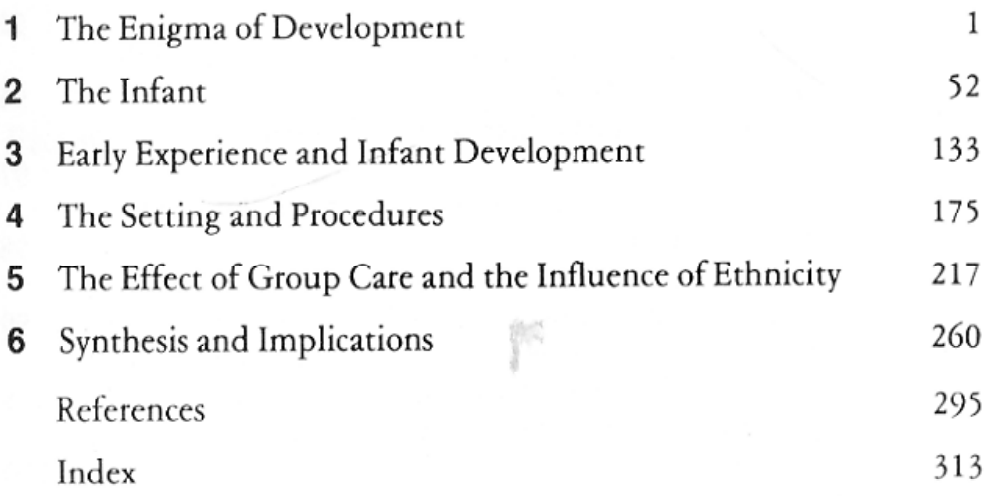

Contents

 $\checkmark$